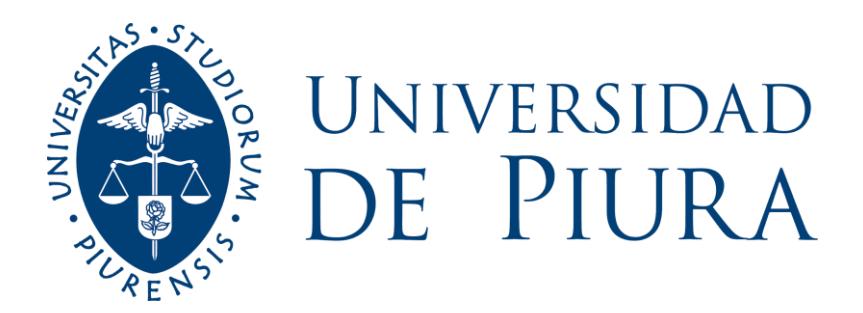

# **FACULTAD DE CIENCIAS ECONÓMICAS Y EMPRESARIALES**

# **Implementación, Presupuesto Base Cero en el área de Cosecha, Alza y Transporte en una empresa de Piura**

Trabajo de Suficiencia Profesional para optar el Título de Contador Público

# **Cinthia Pamela Ramírez Suárez**

**Revisor(es):**

**Dr. Julio Hernández Pajares**

**Piura, agosto de 2019**

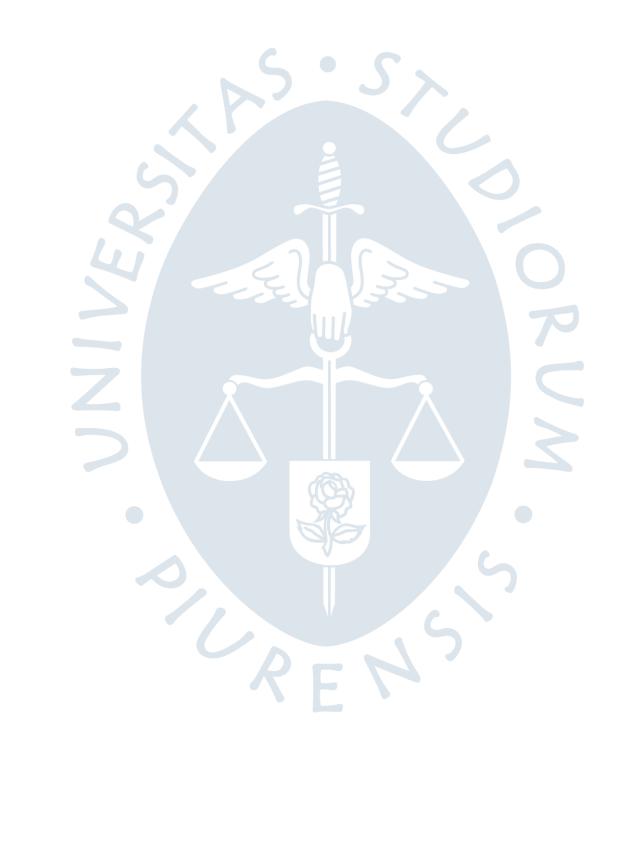

El presente trabajo se lo dedico a mis padres y a mi hermana con todo mi amor.

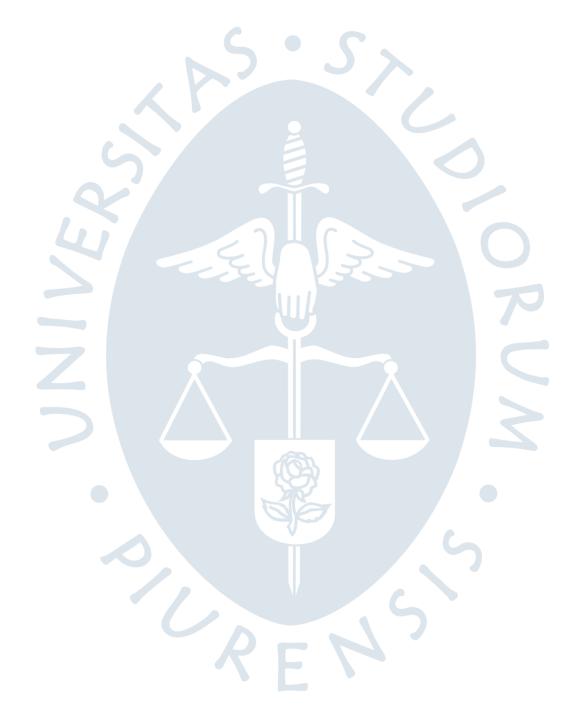

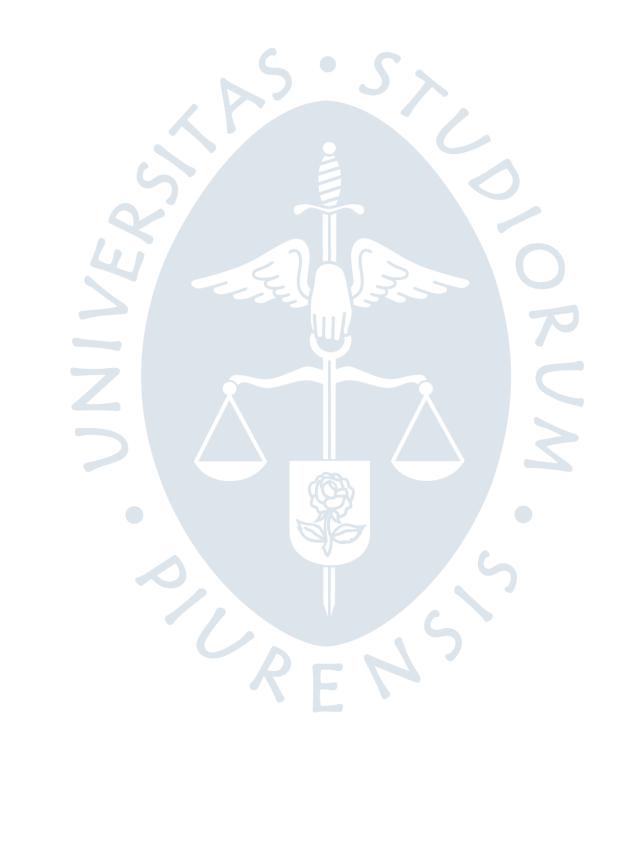

### **Resumen Analítico-Informativo**

**Implementación, Presupuesto Base Cero en el área de Cosecha, Alza y Transporte en una empresa de Piura Cinthia Pamela Ramírez Suárez Revisor(es)**: **Dr. Julio Hernández Pajares Trabajo de Suficiencia Profesional. Título de Contador Público Universidad de Piura. Facultad de Ciencias Económicas y Empresariales Piura, agosto de 2019**

**Palabras claves:** Presupuesto/ Visibilidad de costos/ Optimización de costos/ Estrategias y objetivos/ Ahorros

**Introducción:** El objetivo de este trabajo es dar a conocer el proceso de implementación del presupuesto anual bajo la metodología cero, permitiendo una visibilidad de los costos.

**Metodología:** Para este proceso, se examinó las categorías de costos y gastos y se buscó la justificación de cada uno para asignar los recursos de manera eficiente.

**Resultados:** Se logró reducir el costo de producción gracias a la identificación de ahorros potenciales y proyectos de innovación en búsqueda de nuevas alternativas.

**Conclusiones:** La implementación de esta metodología ha contribuido a la alineación de los costos con la estrategia evitando que estos salgan de control. A pesar de que implique más esfuerzo y compromiso se espera la implementación para otras áreas en los próximos años.

URFNS

 $\sqrt{2}$ 

**Fecha de elaboración del resumen:** 09 de agosto de 2019

 $\blacksquare$ 

### **Analytical-Informative Summary**

**Implementación, Presupuesto Base Cero en el área de Cosecha, Alza y Transporte en una empresa de Piura Cinthia Pamela Ramírez Suárez Revisor(es)**: **Dr. Julio Hernández Pajares Trabajo de Suficiencia Profesional. Título de Contador Público Universidad de Piura. Facultad de Ciencias Económicas y Empresariales Piura, agosto de 2019**

**Keywords:** Budget / Cost visibility / Cost optimization / Strategies and objectives / Savings

**Introduction:** The objective of this work is to present the process of implementation of the annual budget under the zero methodology, allowing visibility of costs.

**Methodology:** For this process, the categories of costs and expenses were examined and the justification of each was sought to allocate resources efficiently.

**Results:** The cost of production was reduced thanks to the identification of potential savings and innovation projects in search of new alternatives.

**Conclusions:** The implementation of this methodology has contributed to the alignment of costs with the strategy preventing them from getting out of control. Although it implies more effort and commitment, implementation for other areas are expected in the coming years.

 $\bullet$ 

CRENS !

 $\sqrt{2}$ 

**Summary date: August 9, 2019**

# Tabla de contenido

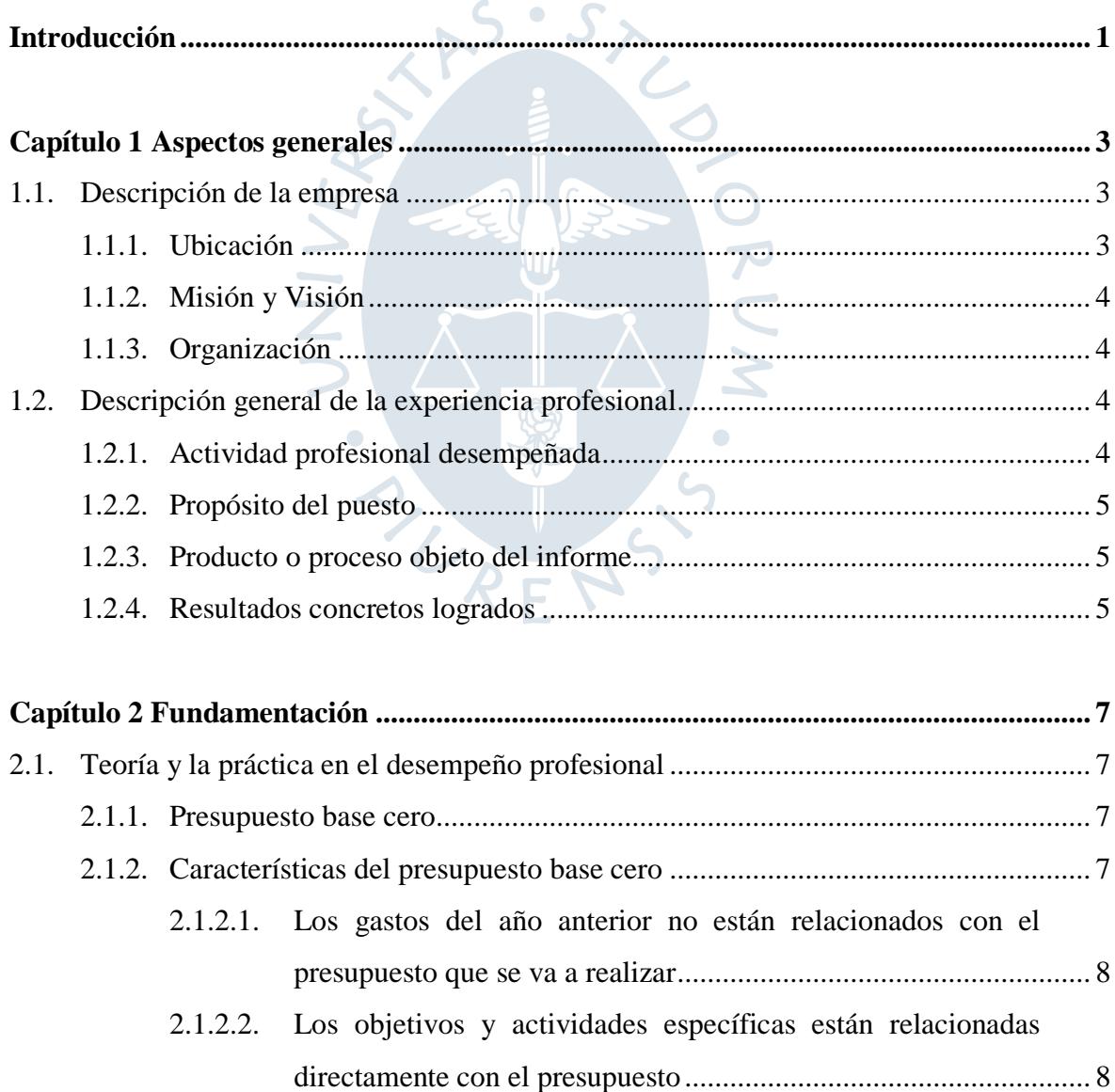

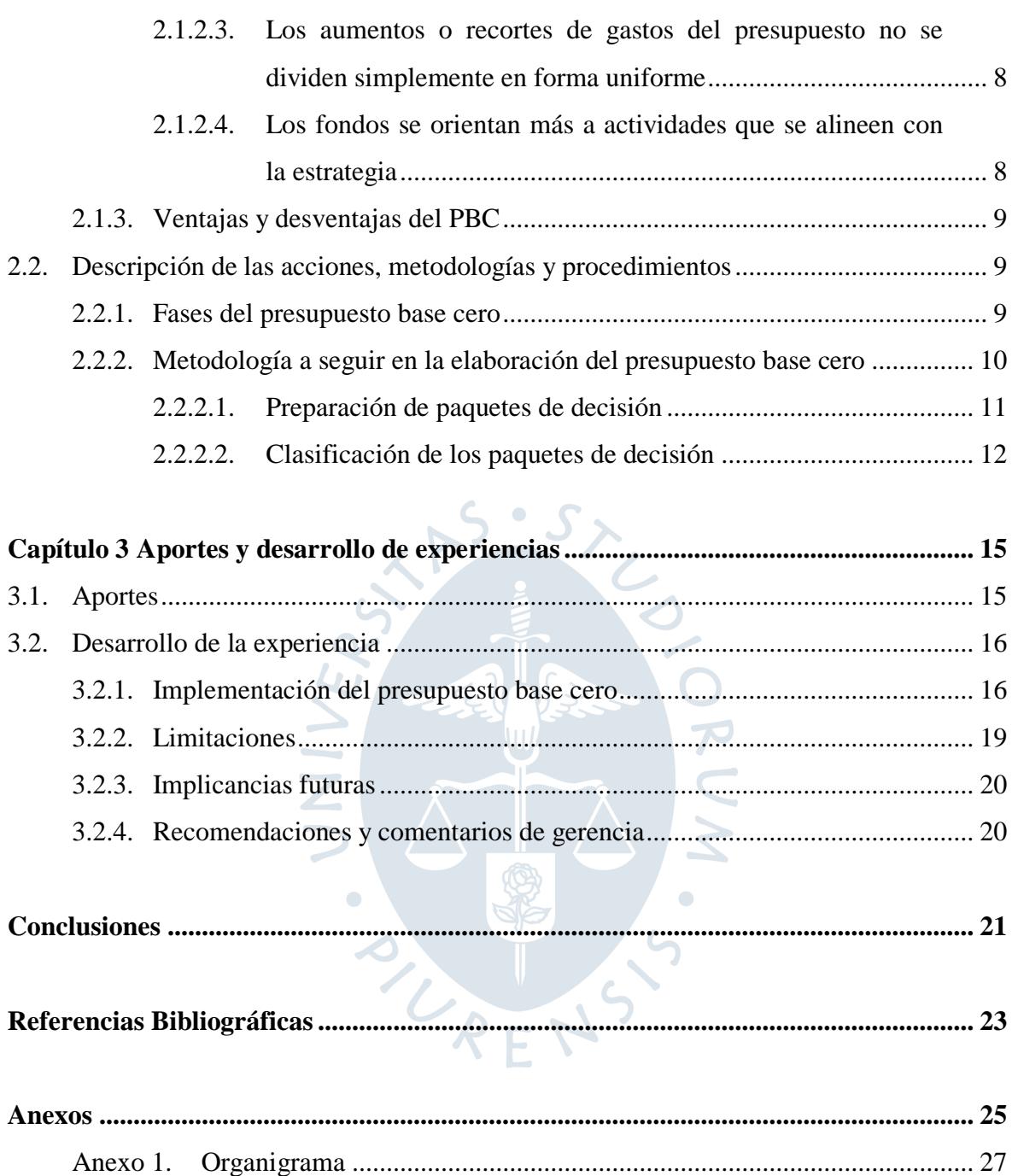

# **Lista de tablas**

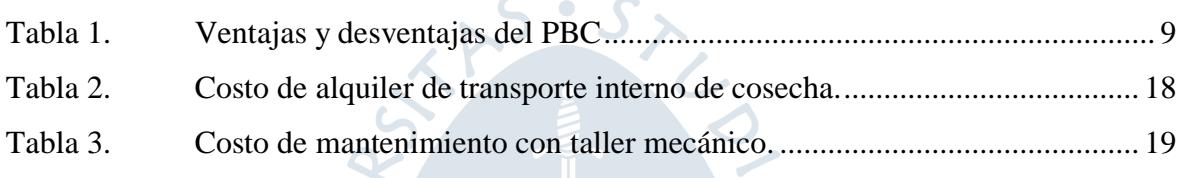

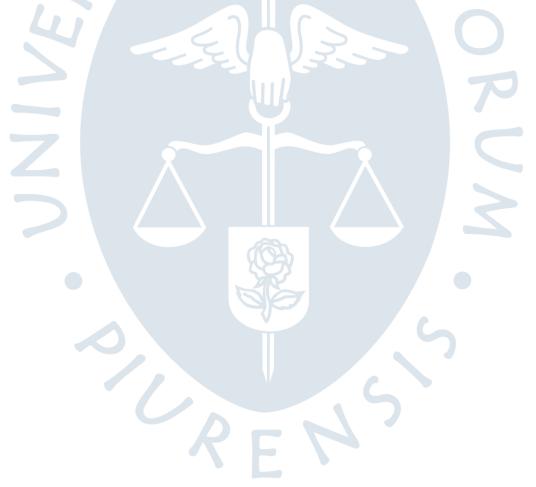

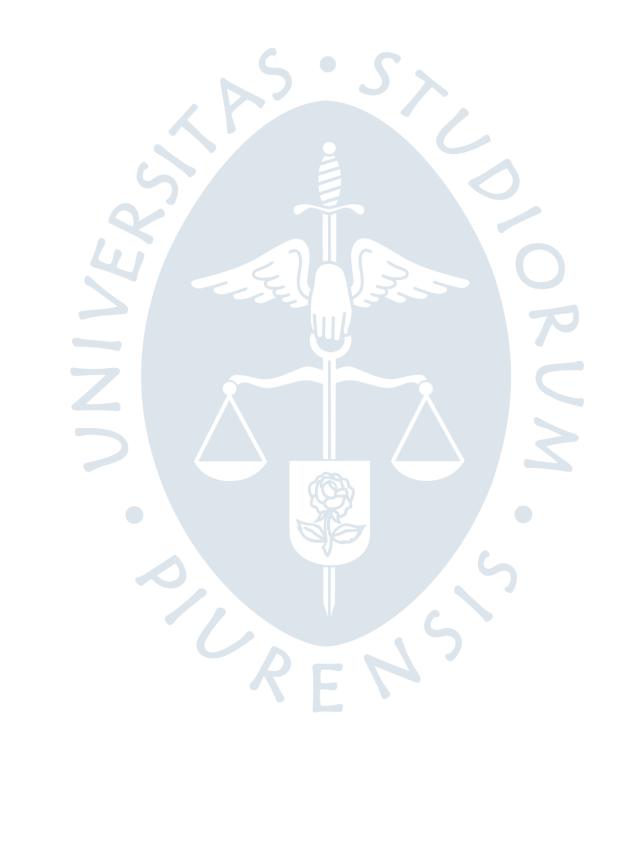

# **Introducción**

<span id="page-10-0"></span>Actualmente, la empresa Caña Brava está orientada a la reducción de costos, debido a la incertidumbre que muestran los productos *commodities* que ofrecen. Durante el 2018, tanto el sector azucarero como el de biocombustible se vieron afectados por la bajada de precio en el mercado nacional e internacional, además de los grandes daños ocasionados por los fenómenos naturales.

El presente trabajo está basado en la experiencia obtenida en el área de presupuestos y control de gestión de la compañía y se busca demostrar la contribución o aportes de la autora gracias a la formación académica recibida.

El desarrollo del presente trabajo consiste en el proceso de elaboración del presupuesto anual del 2019 del área de CAT la metodología cero, cuyo objetivo principal fue disminuir su costo de producción para ser más competitivos y eficientes.

El contenido está distribuido en tres capítulos. El primero abarca los aspectos generales de la empresa y desempeño profesional de la autora de este trabajo, el segundo comprende la metodología y procedimientos realizados en la elaboración del presupuesto anual. En el tercer capítulo, se describe los aportes y desarrollo de la experiencia.

Finalmente, se explica en las conclusiones que la metodología utilizada es una buena alternativa para identificar ahorros potenciales.

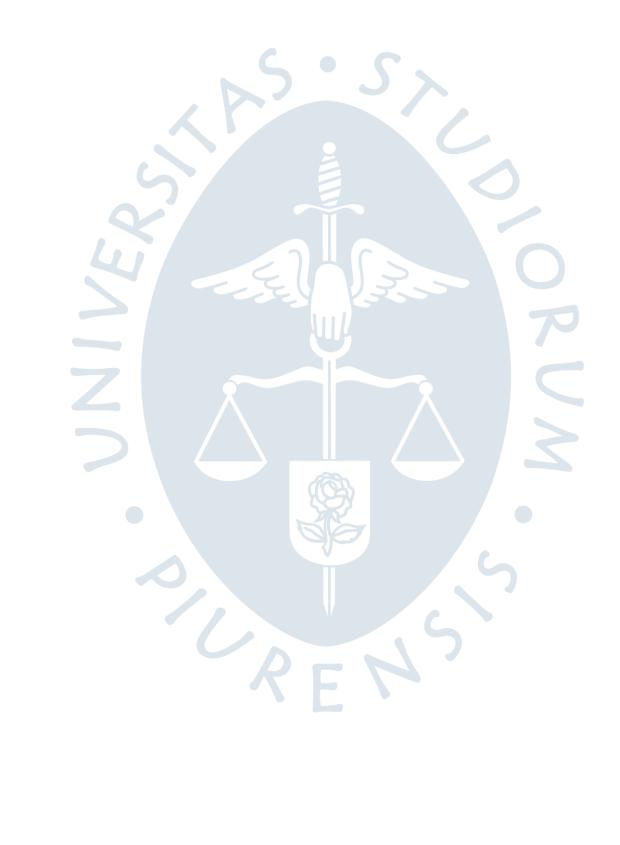

# **Capítulo 1**

### **Aspectos generales**

### <span id="page-12-1"></span><span id="page-12-0"></span>**1.1. Descripción de la empresa**

Caña Brava es un conjunto de tres empresas del Grupo Romero dedicadas a la producción de etanol y producción de azúcar rubia a partir de la caña de azúcar.

En el año 2009 se empieza a producir etanol y se realiza la primera exportación de 4,993 m3. Actualmente, la planta tiene una capacidad de producción de 430 litros de etanol diarios, con una molienda de 4,800 toneladas diarias de caña.

En el año 2018, se inaugura la planta de azúcar para el consumo de nuestra región y de todo el Perú con una producción de 88 toneladas diarias.

Caña Brava está conformada por: Agrícola del Chira S.A, encargada de la plantación y cosecha de la caña de azúcar; Sucroalcolera del Chira S.A, encargada de la molienda y producción de etanol y azúcar rubia y Bioenergía S.A, responsable de la generación de energía eléctrica a partir del bagazo. (Corporación Grupo Romero, 2015)

### <span id="page-12-2"></span>**1.1.1. Ubicación**

Caña Brava se dedica a la producción de etanol y azúcar rubia que se obtiene a partir del cultivo y cosecha de caña de azúcar. Cuenta con más de 9,400 hectáreas distribuidas en los fundos Montelima, Lobo y San Vicente, las cuales son regadas a través de un sistema por goteo.

### <span id="page-13-0"></span>**1.1.2. Misión y Visión**

- **Misión:** "En Caña Brava somos personas emprendedoras con talento, pasión y compromiso que hacemos crecer con rentabilidad nuestro negocio y creamos valor para nuestros accionistas, para las personas con quienes trabajamos, para nuestros clientes y proveedores y de esta forma contribuimos al progreso de nuestra comunidad. Somos líderes en la producción y comercialización de biocombustible en el Perú, en especial en el cultivo de caña de azúcar, en su molienda y el procesamiento de los jugos para la fabricación de etanol, en su comercialización nacional e internacional y en la generación de energía eléctrica con biomasa. Trabajamos para crear un excelente clima laboral donde las personas tengan la oportunidad de desarrollarse personal y profesionalmente sin discriminación alguna".
- **Visión:** "Ser reconocidos como líderes en la producción y comercialización de energía renovable". (Corporación Grupo Romero, 2015)

### <span id="page-13-1"></span>**1.1.3. Organización**

La compañía está liderada por un Gerente General y dividida por gerencias de acuerdo a las áreas: Gerencia Agrícola, Gerencia Industrial, Gerencia de Proyectos y Responsabilidad Social, Gerencia de Operaciones y Gerencia de Finanzas. El organigrama de la Gerencia de Finanzas, Administración y Sistemas se encuentra en el anexo 1 del presente trabajo.  $R_F$ 

### <span id="page-13-3"></span><span id="page-13-2"></span>**1.2. Descripción general de la experiencia profesional**

### **1.2.1. Actividad profesional desempeñada**

En el 2017 comencé a desempeñarme como asistente de Presupuestos agrícolas y CAT, cumpliendo con las siguientes funciones:

- Coordinar con los responsables del área agrícola y CAT para que envíen sus proyecciones a tiempo y verificar que se cumpla con lo establecido.
- Elaboración del estado de resultados de ganancias y pérdidas por fundo y emitir un informe gerencial.
- Cumplir con el Gantt para realizar el presupuesto base y presentar los resultados obtenidos a la gerencia de finanzas, además de la elaboración del material a presentar al directorio.
- Emisión de reportes mensuales y verificar que se cumpla el plan de compra de caña terceros establecido.
- Proyectar mensualmente los gastos con el fin de hacer seguimiento y no sobrepasar los gastos operativos, administrativos y gastos incurridos para el mantenimiento agrícola.
- Reportar mensualmente estatus de objetivos a los superintendentes de fundo para asegurar que se cumpla con los objetivos estratégicos de la empresa.

 $S \cdot S$ 

## <span id="page-14-0"></span>**1.2.2. Propósito del puesto**

El Asistente de Presupuestos Agrícola y CAT tiene como misión elaborar la proyección mensual de los costos y gastos de las diversas áreas Agrícolas y CAT, además de planificar y apoyar en la elaboración del presupuesto base de la compañía.

# <span id="page-14-1"></span>**1.2.3. Producto o proceso objeto del informe**

El proceso objeto de este trabajo es la elaboración del Presupuesto base bajo la modalidad cero en el área de cosecha, alza y transporte, con el fin de encontrar oportunidades de optimización de costos.

#### <span id="page-14-2"></span>**1.2.4. Resultados concretos logrados**

Uno de los principales resultados obtenidos fue disminuir el costo de producción en un 11% en el presupuesto anual respecto al resultado obtenido en el 2018.

Se logró crear conciencia en los trabajadores al cuestionar cada gasto e identificar métodos alternativos para su planificación.

Se obtuvo mayor conocimiento en cuento a los procesos internos de cada área y a la vez se logró mayor contacto con el gerente de CAT y con los responsables de las áreas internas.

Al culminar satisfactoriamente el presupuesto base, se logró en segundo plano obtener un resultado favorable en la encuesta de satisfacción al cliente, lo cual, resultó beneficioso para el área de presupuestos, ya que uno de los objetivos del área es obtener un resultado favorable en las encuestas.

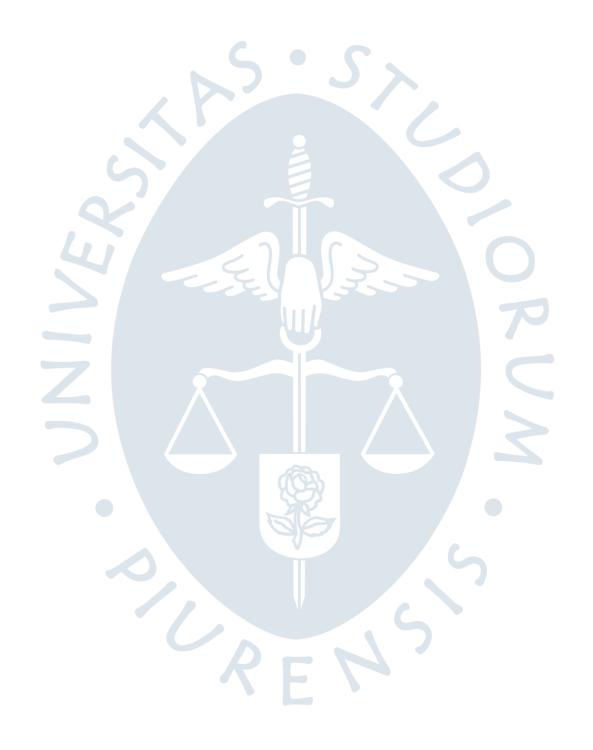

# **Capítulo 2**

## **Fundamentación**

### <span id="page-16-2"></span><span id="page-16-1"></span><span id="page-16-0"></span>**2.1. Teoría y la práctica en el desempeño profesional**

### **2.1.1. Presupuesto base cero**

El presupuesto base cero le permite a la organización hacer una planificación con la finalidad de mostrar una imagen más clara de donde priorizar y asignar recursos de manera más eficiente, ya que requiere que la administración revise cada una de las actividades y exige justificar detalladamente las partidas presupuestarias. (Barea & Martínez, 2012). Lleva a la empresa a identificar y analizar lo que se quiere lograr en conjunto, estableciendo metas que posibilite una adecuada toma de decisiones en su elaboración como parte fundamental del proceso, evaluando cada año todos los gastos y actividades que se programarán (Flores, 2015).

### <span id="page-16-3"></span>**2.1.2. Características del presupuesto base cero**

Se pueden identificar 4 características de este tipo de elaboración de presupuesto, las cuales definen claramente su esencia y el modo de operación, estableciendo así los lineamientos para aquellas organizaciones que decidan implementarlo.

# <span id="page-17-0"></span>**2.1.2.1. Los gastos del año anterior no están relacionados con el presupuesto que se va a realizar**

- Evita enlazar los gastos del período con la base de costos históricos.
- Permite que los niveles de gasto tengan en cuenta las necesidades actuales mas no las tendencias históricas.
- Se necesita realizar un arduo trabajo que englobe identificar las necesidades vinculadas con los objetivos y la estructura de costos vinculada.

# <span id="page-17-1"></span>**2.1.2.2. Los objetivos y actividades específicas están relacionadas directamente con el presupuesto**

- Hay una alineación entre los gastos a realizar y las actividades requeridas.
- Se enfoca en "hacer las cosas bien con los recursos correctos" en vez de "hacer más con menos".
- Se necesita conocer a detalle cada una de las actividades de las diferentes áreas.

# <span id="page-17-2"></span>**2.1.2.3. Los aumentos o recortes de gastos del presupuesto no se dividen simplemente en forma uniforme**

- Elimina prácticas ineficientes en las organizaciones, como definir metas muy accesibles para fácilmente alcanzarlas o sobre presupuestar los gastos.
- Los gastos tendrán una asignación de presupuesto más acorde a la realidad.
- Requiere de un mayor enfoque para realizar el análisis de priorizar actividades y gastos.

# <span id="page-17-3"></span>**2.1.2.4. Los fondos se orientan más a actividades que se alineen con la estrategia**

 Los gastos estarán alineados con la estrategia general y la misión de las áreas.

 Priorizar actividades entre diferentes áreas y objetivos resultará desafiante para la organización.

### <span id="page-18-0"></span>**2.1.3. Ventajas y desventajas del PBC**

Como toda metodología, presenta sus ventajas y desventajas, las cuales pasan a detallarse en la [Tabla 1:](#page-18-3)

<span id="page-18-3"></span>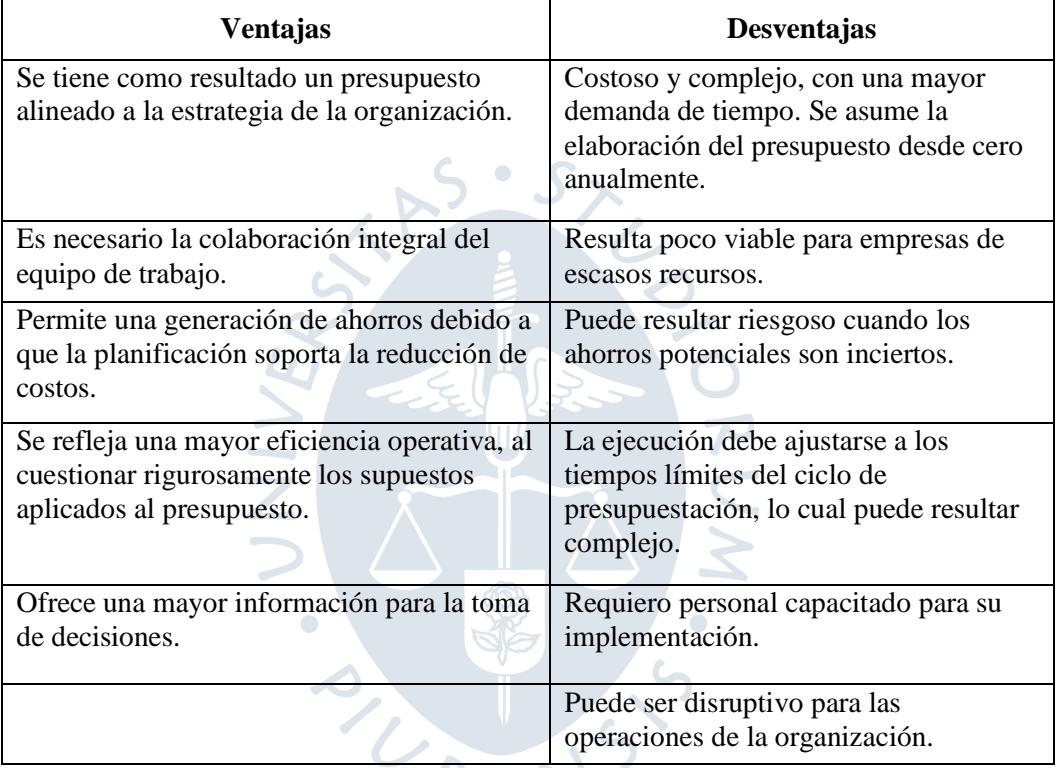

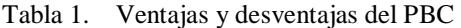

**¡Error! No se encuentra el origen de la referencia.** (Pequeño & De Betolaza, 2017)

Dado las ventajas y desventajas del PBC, las empresas pueden optar por asumir el riesgo y costo de este procedimiento con vistas a la generación de ahorros, o bien, seguir desarrollando el presupuesto tradicional basándose en gastos del año anterior y siguiendo la continuidad del proceso ya establecido.

### <span id="page-18-2"></span><span id="page-18-1"></span>**2.2. Descripción de las acciones, metodologías y procedimientos**

### **2.2.1. Fases del presupuesto base cero**

Según Mukdad Ibrahim, para implementar esta metodología se debe seguir los siguientes 5 pasos:

- a) Establecer metas y objetivos: se debe establecer objetivos para cada área en coordinación con los responsables. En el caso de CAT, se estableció un objetivo general como área, que consiste en disminuir el costo de producción en un 5% respecto al resultado del año 2018.
- b) Identificación de unidades de decisión: se busca identificar los responsables de acuerdo a las actividades para determinar el costo beneficio en cada una de ellas, ya sea por programas, unidades organizativas o centros de costos. Durante esta etapa del proceso se establecieron 3 unidades de decisión de acuerdo a las áreas que lo componen y forman parte del cálculo del costo de producción: Cosecha, transportes y mantenimiento; donde cada una tiene asignado su centro de coste diferente.
- c) Desarrollo de los paquetes de decisión: Se entiende como paquetes de decisión los documentos que describen la función de cada unidad de negocio, estos deben contener toda la información necesaria como el análisis de costo de beneficio, objetivos a lograr y estrategias alternativas para que la administración pueda tomar decisiones sobre la asignación de recursos limitados.
- d) Clasificación de los paquetes de decisión: en esta etapa del proceso, el gerente revisa los paquetes de decisión y los ordena de acuerdo a la prioridad.
- e) Preparación de Presupuesto detallado: Esta etapa es una continuación de la etapa anterior, la asignación de recursos depende del grado de clasificación obtenido. En esta etapa está permitido reordenar la clasificación de actividades.
- f) Evaluación de desempeño: En esta etapa se mide el desempeño de la actividad o programa de acuerdo al cumplimiento de objetivos. Esta evaluación de desempeño se puede realizar mensual o trimestralmente y se analiza lo ejecutado hasta el momento versus lo proyectado. (Ibrahim, 2019)

#### <span id="page-19-0"></span>**2.2.2. Metodología a seguir en la elaboración del presupuesto base cero**

Dentro de las 5 fases para la implementación de la metodología de PBC se identifican dos pasos básicos que engloban todo el sistema, y estos son:

#### <span id="page-20-0"></span>**2.2.2.1. Preparación de paquetes de decisión**

Un paquete de decisión se especifica como un documento en el cual se detalla y explica una actividad para ser evaluada por la gerencia, quienes la evalúan y clasifican de acuerdo a las demás actividades, para posteriormente tomar la decisión si se aprueba o no. La información incluida en este proceso debe ser relevante y verás, que proporcione los datos más relevantes para la toma de decisiones, estos deben incluir fundamentalmente: propósito, medida de rendimiento, consecuencia de no adoptar la actividad propuesta, otros cursos de acción, costos y beneficios. La clave de esta metodología en la evaluación de diferentes alternativas para cada actividad. Existen dos distintas posibilidades a tomar en cuenta al momento de la preparación de decisión:

- Diferentes maneras de realizar la misma función, con el objetivo de determinar las distintas formas de elaborar una actividad se realiza un análisis, para posteriormente seleccionar la mejor y descartar las demás.
- Distintos niveles de esfuerzo para hacer la función, identificando los que se tienen como alternativa y los niveles de gasto para una función específica. Se debe establecer un nivel mínimo de esfuerzo y niveles adicionales, cada uno de ellos deben ser identificados por separado en paquetes de decisión distintos.

El paso fundamental en la creación de un sistema PBC es la precisión de las actividades para los cuales se debe preparar un paquete de decisión, tomando en cuenta que estos son elaborados al nivel primario de cada organización con la finalidad de conocer a detalle las actividades y alternativas, por ende, incentivar la participación de los gerentes familiarizados con cada actividad y responsables del presupuesto aprobado.

Los paquetes se inician con la participación del gerente, quien esta a cargo de definir las actividades y operaciones del año en curso, seguido del análisis del nivel de gastos presupuestado para ese año, de esta manera logrará identificar las actividades que están generando dichos gastos y así calcular el costo de cada actividad.

Una vez se tenga el desglose de las operaciones existentes, se podrá empezar a evaluar los requisitos del año próximo. Es esencial que la alta gerencia formule una serie formal de supuestos de planeación para así, asistir a cada gerente a especificar los requerimientos del año siguiente. Estos supuestos pueden ser: niveles de estimaciones, aumentos de sueldos, número de clientes, aumento o reducciones de instalaciones, entre otros.

Después que el gerente haya determinado las actividades específicas y ha recibido la serie formal de supuestos, puede identificar los niveles de esfuerzo cotidiano para cada actividad. Para identificar los costos del año siguiente, el gerente ajustará los costos correspondientes a los supuestos identificados y hacer un cálculo anual.

Hasta ese momento, se ha efectuado un análisis exhaustivo de orientación y antecedentes de las actividades, al hacer esto, se deben identificar todas aquellas actividades nuevas, para programar los paquetes de decisión que corresponden a ellas. Al concluir la etapa de formulación, se tendrá determinado todas las actividades planteadas para el año siguiente, y con ello, el gerente estará listo para clasificar su paquete de decisión. (Zarrabal, 2003)

#### <span id="page-21-0"></span>**2.2.2.2. Clasificación de los paquetes de decisión**

Dado que en la primera etapa se han detallado todas las actividades de una organización, se han creado numerosos paquetes de decisión para cada una de ellas, esto implica que para una organización grande la clasificación de los paquetes de decisión se convierta en una tarea gigantesca o imposible de manejar. Sin embargo, esta disyuntiva tiene solución, al detener el proceso de clasificación consolidado en algún punto entre el centro de costo y toda la compañía. Dicho punto puede ser una división, departamento, línea de producción, etc. La amplitud y profundidad de estos agrupamientos se va a determinar considerando 4 factores:

- El número de paquetes implicados, y el tiempo y esfuerzo necesarios para su evaluación y clasificación.
- Capacidad de gerencia para clasificar actividades no tan conocidas.
- Los agrupamientos naturales que proporcionan una perspectiva lógica de análisis.
- Análisis de los límites de la organización para determinar las alternativas de los niveles de gastos.

El proceso de clasificación se complica por los factores, tomando como el más relevante el volumen de la organización (Torres, 1986).

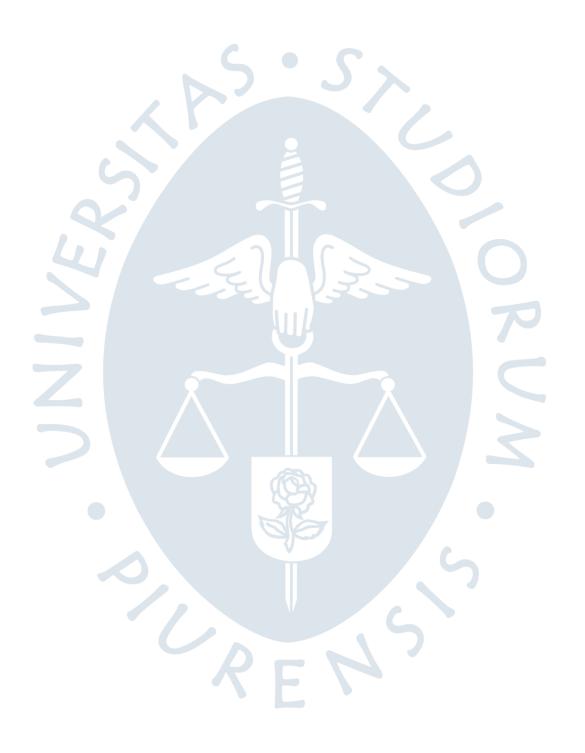

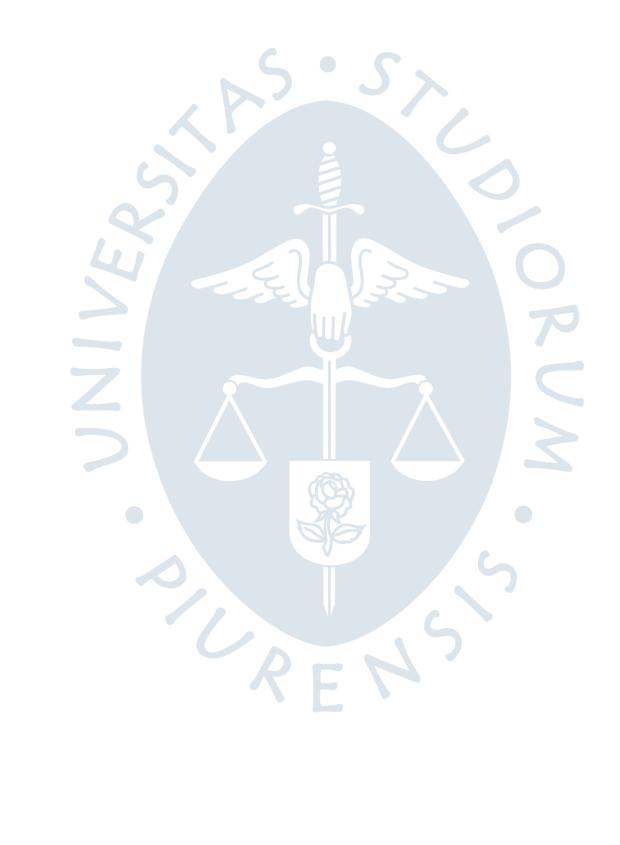

# **Capítulo 3**

## **Aportes y desarrollo de experiencias**

#### <span id="page-24-1"></span><span id="page-24-0"></span>**3.1. Aportes**

Como se ha mencionado en los capítulos anteriores, la autora de este trabajo implementó la elaboración del presupuesto anual bajo la metodología cero. Se decidió implementar esta metodología para tener un mejor control de los costos y gastos, al mismo tiempo encontrar oportunidades de ahorro que nos ayuden a cumplir con los objetivos del área.

La implementación de esta metodología ha ayudado a la empresa a mejorar la planificación de los costos de producción, teniendo como driver principal el plan de cosecha, el cual nos brinda una planificación de las toneladas que van a cosechar por mes y por fundos. Siendo esta información de vital importancia para las 3 divisiones que componen el costo CAT.

El hecho de cuestionar cada partida presupuestaria tanto en el monto como la clase de gasto, ha servido para establecer un control de los gastos presupuestados, pues obligaba a los responsables de cada división a identificar las partidas innecesarias y evaluar otras alternativas. El sustento de cada actividad fue clave para la toma de decisiones.

Al incorporar roles y responsabilidades y alinearlos permanentemente con los objetivos, nos ayudó a realizar una planeación adecuada de las actividades de la operación de tal manera que nos permitió priorizar gastos y ser más eficientes.

Como algunos ejemplos de aportes puntuales para cada división del área según lo mencionado en párrafos anteriores tenemos:

- **Área de mantenimiento**: Se logró proyectar el mantenimiento de las maquinarias de acuerdo al plan de cosecha proyectado en el año. Esto implicó una planificación por parte del Jefe de Mantenimiento de las horas y tipo de maquinaria a utilizar por fundo de acuerdo a la cantidad de toneladas y mes de cosecha
- **Área de transportes**: Se logró encontrar alternativas de ahorro en el área de transportes reemplazando el mantenimiento de unidades con terceros por un taller mecánico propio. Para ello fue importante la evaluación de escenarios por parte de la Jefatura de transportes y asistente de operaciones.
- **Área de cosecha**: Se evaluó prescindir de una sola cisterna para abastecer dos frentes de cosecha, en años anteriores se contaba con 2 cisternas.

### <span id="page-25-1"></span><span id="page-25-0"></span>**3.2. Desarrollo de la experiencia**

### **3.2.1. Implementación del presupuesto base cero**

En la implementación del PBC, el área de presupuestos consideró importante elaborar un Gantt para planificar las actividades a realizar durante todo el proceso, el cual incluía talleres de capacitaciones, reuniones para establecer metas, objetivos, roles, responsabilidades, evaluación de actividades, fechas de cumplimiento, entre otras cosas.  $\sim$ 

Una de las primeras actividades fue definir los objetivos e identificar las unidades de decisión, para luego desarrollar los paquetes de decisión según el centro de costo y cuenta contable. Para ello se tomó en cuenta la división del área ya establecida de la siguiente manera: Cosecha, Transporte y Mantenimiento, las cuales son lideradas por una Jefatura y posteriormente por la Gerencia.

Se inició el proceso con los costos de Cosecha, el cual está compuesto por los siguientes rubros: Mano de obra, combustible y alquiler de transporte interno.

- Mano de Obra: se evaluó el número de operadores según la cantidad de jornales requerida por actividad y el porcentaje de incremento en salarios definido por el área de recursos humanos.
- Combustible: el cálculo de combustible tanto para cosechadoras como para tractores se realizó de acuerdo al ratio ajustado de galones por toneladas, el cual depende directamente del plan de cosecha para calcular el consumo de galones

por fundo, para luego ser valorizado con una proyección de precios de combustible proporcionada por el área de compras.

 Alquiler de transporte interno: en el rubro de alquiler de transporte interno de cisternas se evaluó la tarifa diaria de alquiler por cisterna, el número de cisternas y los días de alquiler según los días de operación de la fábrica. Para la custodia de tractores se hizo en base al número de movimientos mensuales y una tarifa negociable por movimiento, y para el alquiler de cama baja se hizo en función al número de viajes mensuales y la tarifa por viaje como se muestra en la **¡Error! No se encuentra el origen de la referencia.**.

Siguiendo con el proceso, se revisó los rubros que componen los costos de Transportes: mano de obra, flete, combustible, servicio de vigías municipales, alquiler de transporte interno y mantenimiento de unidades de transporte.

- Mano de obra: se evaluó de la misma manera que el costo de cosecha
- Flete: para el cálculo del flete se revisó los kilómetros recorridos por fundo, la tarifa kilómetro por tonelada y las toneladas cosechadas que se obtienen del plan de cosecha.
- Combustible: para el cálculo del combustible de transporte en patio se revisó los galones necesarios por mes, los días de operación de la fábrica, la cantidad de unidades y el precio de combustible proyectado.
- Servicio de vigías municipales: en este rubro se cuestionó la necesidad de vigías en diferentes zonas y la responsabilidad de la gerencia de asumir este costo. El área de presupuestos sugirió que este sea un gasto de la gerencia de responsabilidad social, pues está relacionado con las relaciones con las comunidades aledañas para permitir el paso de las cañeras. Sin embargo, por decisión de la gerencia solo se logró reducir el costo a una zona.
- Alquiler de transporte interno: se evaluó el costo de alquiler diario, los días de operación de fábrica y el número de unidades.
- Mantenimiento de unidades de transportes: en este rubro se planteó la alternativa de realizar el mantenimiento a través de un taller mecánico propio, y después de revisar los escenarios y comparar costos, se optó por llevar a cabo este proyecto.

El cálculo del mantenimiento total se muestra en **¡Error! No se encuentra el origen de la referencia.**.

|                                                          | PB 2019         |               |                 |        |                |               |               |                 |                |                 |                 |              |
|----------------------------------------------------------|-----------------|---------------|-----------------|--------|----------------|---------------|---------------|-----------------|----------------|-----------------|-----------------|--------------|
|                                                          | Ene-19          | <b>Feb-19</b> | <b>Mar-19</b>   | Abr-19 | <b>Ma-19</b>   | <b>Jun-19</b> | <b>Jul-19</b> | Ago-19          | <b>Set-19</b>  | Oct-19          | <b>Nov-19</b>   | Dic-19       |
| <b>Alquiler</b><br>transporte<br>interno:                |                 |               |                 |        |                |               |               |                 |                |                 |                 |              |
| Tarifa diaria<br>por cisterna                            | 615             | 616           | 618             | 619    | 620            | 621           | 622           | 623             | 624            | 625             | 625             | 626          |
| N° cisternas                                             | 1               | 1             |                 | 1      | 1              | $\mathbf{1}$  | 1             | 1               | 1              |                 | 1               | $\mathbf{1}$ |
| Días de alquiler                                         | 25 <sup>1</sup> | 24            | 10 <sup>1</sup> | 25     | 27             | 26            | 25            | 27              | 26             | 27              | 26              | 25           |
| $\overline{Cost}$ o alquiler<br>cisternas                | 15 436          | 14833         | 6 003           | 15 259 | 16 513         | 16 167        | 15 628        | 16770           | 16 311         | 16812           | 16 342          | 15718        |
| Custodia de<br>tractores                                 | 5 2 2 4         | 6 530         | 6 5 3 0         | 6 530  | 3918           | 3 9 18        | 3918          | 6 5 3 0         | 7 1 8 3        | 6 530           | 5877            | 7836         |
| # $de$<br>movimientos                                    | 8               | 10            | 10              | 10     | 6              | $\epsilon$    | 6             | 10 <sup>1</sup> | 11             | 10 <sup>1</sup> | 9.              | 12           |
| Tarifa x<br>movimientos                                  | 653             | 653           | 653             | 653    | 653            | 653           | 653           | 653             | 653            | 653             | 653             | 653          |
| Alquiler tracto $-$<br>camabaja                          | 14 800          | 24 850        | 13 000          | 22 650 | 18 600         | 20 100        | 17 200        | 21 600          | 19 000         | 23 800          | 24 400          | 21 500       |
| Costo de<br>transporte<br>externo                        | 9 9 0 0         | 15 400        | 8 8 0 0         | 13 200 | 8 800          | 11 000        | 8 8 0 0       | 13 200          | 9 9 0 0        | 15 400          | 13 200          | 11 000       |
| Tarifa x viaje<br>de cama baja                           | 1 100           | 1 100         | 1 100           | 1 100  | 1 100          | 1 100         | 1 100         | 1 100           | 1 100          | 1 100           | 1 100           | 1 100        |
| $N^{\circ}$ de viajes                                    | <sub>Q</sub>    | 14            | 8               | 12     | $\overline{8}$ | 10            | 8             | 12 <sup>1</sup> | $\overline{9}$ | 14              | 12 <sup>1</sup> | 10           |
| Costo de<br>transporte<br>interno                        | 4 9 0 0         | 9 4 5 0       | 4 200           | 9450   | 9 800          | 9 100         | 8 4 0 0       | 8 4 0 0         | 9 100          | 8 400           | 11 200          | 10 500       |
| Tarifa X viaje<br>de cama baja                           | 350             | 350           | 350             | 350    | 350            | 350           | 350           | 350             | 350            | 350             | 350             | 350          |
| $N^{\circ}$ de viajes                                    | 14              | 27            | 12              | 27     | 28             | 26            | 24            | 24              | 26             | 24              | 32              | 30           |
| Costo<br>unidades alquiler<br>Fuente: Elaboración propia | 35 460          | 46 213        | 25 5 33         | 44 439 | 39 031         | 40 185        | 36746         | 44 900          | 42 494         | 47 142          | 46 619          | 45 054       |

Tabla 2. Costo de alquiler de transporte interno de cosecha.

Fuente: Elaboración propia

Posteriormente, se revisó los costos de mantenimiento de tractores y cosechadoras, el cual se procuró esté ligado a las toneladas cosechadas obtenidas del plan de cosecha.

Los gastos operativos fueron revisados a detalle por centro de costo y cuenta contable, teniendo como requisito la justificación de cada uno indicando el propósito, descripción y logros o beneficios de la actividad, así como la medición, los recursos requeridos, alternativas y consecuencias de no aprobar la actividad. Es necesario mencionar en este punto que hubo gastos en los que no se solicitó el detalle completo por el monto que representaba y por la naturaleza del gasto.

El análisis de cada costo y gasto contribuyó a cumplir con el principal objetivo del área de reducir su costo de producción consolidado a 7.66 USD x Tm., además de mejorar la eficiencia a través de la optimización de recursos utilizados.

| Mantenimiento de<br>unidades                      | PB 2019         |                              |                  |                    |                   |                 |                 |                 |                              |                 |                           |                               | <b>Total</b>  |
|---------------------------------------------------|-----------------|------------------------------|------------------|--------------------|-------------------|-----------------|-----------------|-----------------|------------------------------|-----------------|---------------------------|-------------------------------|---------------|
|                                                   | Ene-19          | Feb-19                       | Mar-19           | Abr-19             | <b>May-19</b>     | <b>Jun-19</b>   | <b>Jul-19</b>   | Ago-19          | <b>Set-19</b>                | Oct-19          | <b>Nov-19</b>             | Dic 19                        | PB 2019       |
| Viajes por día                                    | 59              | 81                           | 92               | 89                 | 84                | 86              | 90              | 83              | 87                           | 79              | 86                        | 89                            | 1 0 0 3       |
| Viajes por mes                                    | 1478            | 1946                         | 894              | 2 1 8 8            | 2 2 2 8           | 2 2 3 4         | 2 2 4 9         | 2 2 2 0         | 2 2 6 6                      | 2 1 3 6         | 2 2 5 3                   | 2 2 3 1                       | 24 3 22       |
| Km por<br>viaje/camión                            | 41.44           | 34.96                        | 47.05            | 31.89              | 31.43             | 30.48           | 30.48           | 34.35           | 38.91                        | 32.65           | 35.58                     | 35.94                         | 425           |
| Km por<br>viaje/camión i-v                        | 83              | 70 <sup>1</sup>              | 94               | 64                 | 63                | 61              | 61              | 69              | 78                           | 65              | 71                        | 72                            | 850           |
| Km totales por mes<br>del total de tracto         | 122 492         | 136 090                      | 84 095           | 139 595            | 140 015           | 136 190         | 137 101         | 152 538         | 176 337                      | 139 467         | 160 315                   | 160 362                       | 1 684 596     |
| Km mensual de<br>bitrenes                         | 244 983         | 272 180                      | 168 190          | 279 191            | 280 031           | 272 380         | 274 202         | 305 075         | 352 675                      | 278 933         | 320 630                   | 320 723                       | 3 3 69 1 93   |
| Cantidad de<br>mantenimientos por<br>mes          | 8               | 9                            | 11               | 14                 | 13 <sup>1</sup>   | $\mathbf{Q}$    | 9               |                 | 8                            |                 | 8                         |                               |               |
| Repuestos<br>preventivo                           | 5 000           | 5 000                        | 5 000            | 5 000              | 5 000             | 5 000           | 5 000           | 5 000           | 5 000                        | 5 000           | 5 000                     | 5 000                         | 60 000        |
| Repuestos<br>correctivo (plancha<br>de piso)      | 1 200           | 1 200                        | 1 200            | 1 200              | 1 200             | 1 200           | 1 200           | 1 200           | 1 200                        | 1 200           | 1 200                     | 1 200                         | 14 400        |
|                                                   |                 |                              |                  |                    |                   |                 |                 |                 |                              |                 |                           |                               |               |
| <b>Mantenimiento</b><br>preventivo de<br>bitrenes | S/<br>40<br>831 | S/<br>45<br>363              | S/<br>559        | 52 S/<br>69<br>798 | S/<br>63<br>643   | S/<br>45<br>397 | S/<br>45 700    | S/<br>42<br>372 | S/<br>41<br>985              | S/<br>34<br>867 | S/<br>40<br>079           | S/<br>40<br>090               | S/<br>562 684 |
| <b>Mantenimiento</b>                              | S/<br>9<br>799  | S/<br>10 <sub>1</sub><br>887 | S/<br>12S<br>614 | 751                | 16S/<br>15<br>274 | S/<br>10<br>895 | S/<br>10 968    | S/<br>10<br>169 | S/<br>10 <sup>1</sup><br>076 | S/<br>8<br>368  | S/<br>$\mathbf{q}$<br>619 | S/<br>$\boldsymbol{Q}$<br>622 | S/<br>135 044 |
| correctivo<br>Compra de 12<br>kramer por desgaste | 1 650           | 1 650                        | 1 650            | 1 650              | 1 650             | 1 650           | 1 650           | 1 650           | 1650                         | 1 650           | 1650                      | 1650                          | 19 800        |
| Compra de 12 patas<br>de apoyo                    | 989             | 989                          | 989              | 989                | 989               | 989             | 989             | 989             | 989                          | 989             | 989                       | 989                           | 11868         |
| Compra de 12<br>puntas de lanza                   | 1 0 5 0         | 1 050                        | 1 0 5 0          | 1 0 5 0            | 1 0 5 0           | 1 0 5 0         | 1 050           | 1 0 5 0         | 1 0 5 0                      | 1 050           | 1 050                     | 1 0 5 0                       | 12 600        |
| Compra de 24 aros                                 | 310             | 310                          | 310              | 310                | 310               | 310             | 310             | 310             | 310                          | 310             | 310                       | 310                           | 3720          |
| N° llantas                                        | 20              | 20                           | $\bigcirc$       | 20 <sup>2</sup>    | 20                | 30              | 30 <sup>2</sup> | $-30$           | 30                           | 40              | 30                        | 30                            | 300           |
| Mantenimiento de<br>llantas                       | 15 5 68         | 15 609                       | 15 645           | 15 677             | 15 709            | 15 741          | 15 764          | 15 7 87         | 7 905                        | 7914            | 7921                      | 7930                          | 157 170       |
| Costo unitario                                    | 789             | 791                          | 793              | 794                | 796               | 797             | 799             | 800             | 801                          | 802             | 802                       | 803                           |               |
| Costo total de<br>llantas                         | 31 341          | 31 4 23<br>S/                | 15 645           | 31 561             | 31 625            | 39 663          | 39 721          | 39 778          | 31 931<br>S/                 | 39 986          | 31 996                    | 32 032                        | 396 703       |

Tabla 3. Costo de mantenimiento con taller mecánico.

Fuente: Elaboración propia

### <span id="page-28-0"></span>**3.2.2. Limitaciones**

Durante el desarrollo, se presentaron algunas limitaciones como:

- La proyección del mantenimiento de acuerdo a las toneladas cosechadas no podrá ser tan precisa en las proyecciones mensuales, debido a que se necesita una mejora en SAP en la generación de reportes que implica un costo adicional.
- Se tuvo un retraso en la proyección de costos que dependían del driver principal "Toneladas cosechadas", debido a que esta información nos la brinda el área

agrícola y se realizaron varios ajustes antes de tener la versión definitiva. Sin embargo, se logró cumplir con la fecha final de consolidación.

 En algunos gastos operativos fue necesario recurrir a los datos históricos, ya que por el monto no eran relevantes y no se podía presupuestar a futuro con exactitud.

#### <span id="page-29-0"></span>**3.2.3. Implicancias futuras**

Para el presupuesto base del 2020 se creyó conveniente implementar esta metodología en todas las áreas de la empresa. Por ello, actualmente se está trabajando en junto con la empresa EY, quien nos brinda la asesoría. El objetivo de este proyecto es mejorar la visibilidad de costos y cambiar la forma cómo hacemos el presupuesto.

### <span id="page-29-1"></span>**3.2.4. Recomendaciones y comentarios de gerencia**

En base a los resultados obtenidos, se recomienda mantener un control mensual de los costos y gastos ejecutados y si en caso se llegue a presentar un gasto que no fue presupuestado, se deben ajustar de tal manera que no afecte el cumplimiento de los objetivos.

Si bien es cierto, la implementación de esta metodología implicó un esfuerzo extra y compromiso tanto de la gerencia de finanzas como la gerencia de operaciones, al finalizar el proceso se obtuvo comentarios positivos al respecto, principalmente porque incentivó a los jefes de áreas a presentar iniciativas de ahorro en beneficio de la compañía.

# **Conclusiones**

<span id="page-30-0"></span>La implementación de esta metodología, ha contribuido a mejorar la eficiencia en el área CAT aprovechando al máximo los recursos que tienen e identificando ahorros potenciales en cada una de sus divisiones, logrando así reducir en conjunto el costo de producción.

Los beneficios obtenidos no solo han sido positivos para el área CAT, sino también para el área de presupuestos, logrando productividad en la empresa por el grado de cumplimiento de los procesos y estableciendo canales de comunicación adecuados. Además de recibir comentarios positivos en la encuesta de satisfacción del cliente por establecer una comunicación fluida, por las capacitaciones brindadas y el compromiso con el área.

La justificación de cada gasto y el análisis de cada partida presupuestaria ayudó en la toma de decisiones de los responsables de cada área y a la Gerencia de Operaciones para definir la continuidad de las actividades y buscar alternativas más económicas, además de incentivar en la presentación de ideas innovadoras para reducción de gastos. Así se evitó que se fijen en presupuestos históricos de años anteriores.

A pesar de que esta metodología sea más compleja e implique más tiempo, compromiso y participación de los altos mandos de la compañía para la aprobación de las actividades, esta favorece a la alineación de la estrategia evitando que los costos salgan de control.

En el desarrollo del presupuesto anual, así como se han presentado algunas limitaciones como el tiempo y programación para generación de reportes en SAP también se han puesto en marcha proyectos adicionales del área que favorecieron el resultado del presupuesto.

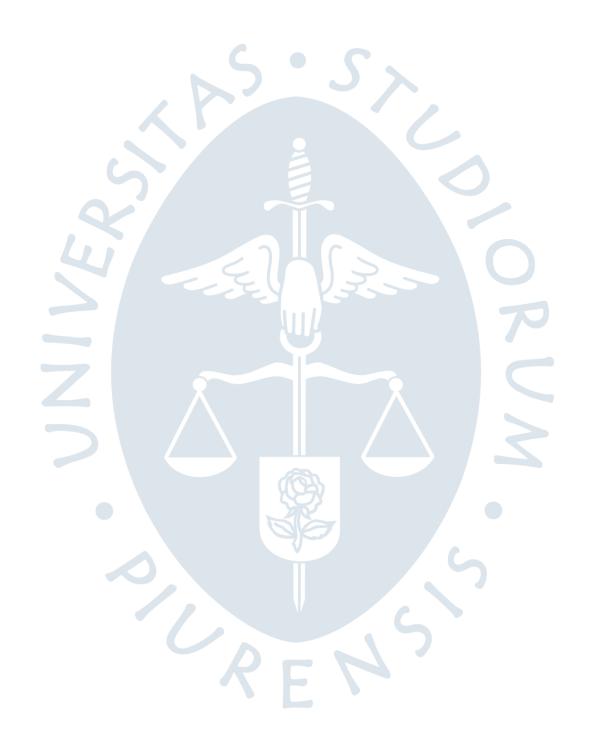

### **Referencias Bibliográficas**

- <span id="page-32-0"></span>Barea, J., & Martínez, J. A. (2012). Fortalezas y debilidades del presupuesto base cero. *Presupuesto y gasto público*(69), 9-21.
- Corporación Grupo Romero. (2015). *Empresas del Grupo Romero: Caña Brava*. Obtenido de Grupo Romero Web site: http://www.gruporomero.com.pe/es-PE/empresas/cana\_brava/
- Flores, J. (9 de Junio de 2015). El Presupuesto Base Cero. Avances de su instrumentación en la integración del Presupuesto de Egresos de la Federación para el Ejercicio Fiscal 2016. En I. N. Pública, *Presupuesto base cero: nuevas tendencias para su aplicación en México* (págs. 67-106). Cuajimalca: Serie Praxis.
- Ibrahim, M. (2019). Designing zero-based budgeting for public organizations. *Problems and Perspectives in Management, 2*(17), 323-333.
- Martínes, J., & García, M. D. (2013). Presupuesto Base Cero: Una herramienta para la mejora de las finanzas públicas. *Papeles de trabajo del Instituto de Estudios Fiscales. Serie economía*(10), 3-28.
- Pequeño, P., & De Betolaza, I. (2017). *Presupuesto en Base Cero, ¿Cómo aplicarlo para generar valor en las organizaciones?* Uruguay: Publicaiones Vision Deloitte . Obtenido de <https://www2.deloitte.com/content/dam/Deloitte/uy/Documents/> Presupuesto%20en%20base%20cero.pdf
- Torres, J. (1986). *Sistema de presupuesto base cero aplicado al área de ingeniería en la industria siderurgica.* Tesis de maestría, Universidad Autónoma de Nuevo León, Departamento de ingeniería, Monterrey.

Zarrabal, A. (2003). *Aplicación del presupuesto base cero como fundamento de la planeación presupuestal de las empresas y proyectos de construcción.* Ciudad de Mexico: Publicaciones Instituto Tecnológico de la Construcción.

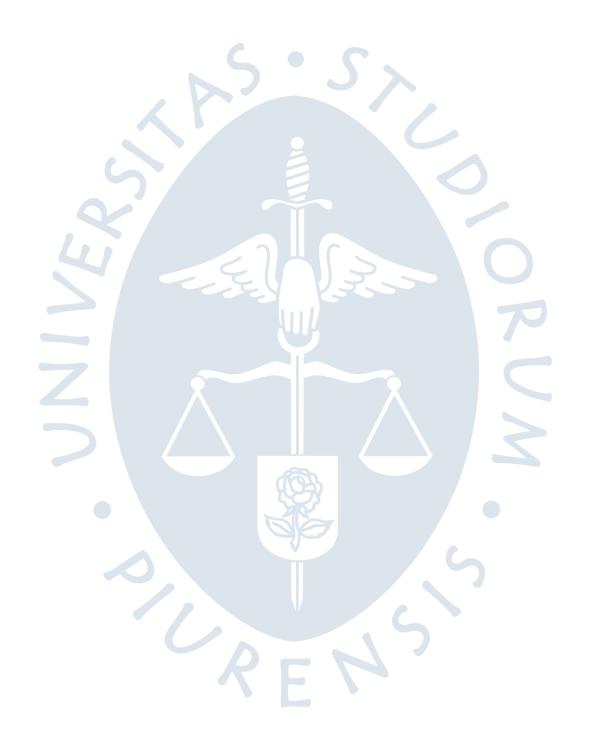

# **Anexos**

<span id="page-34-0"></span>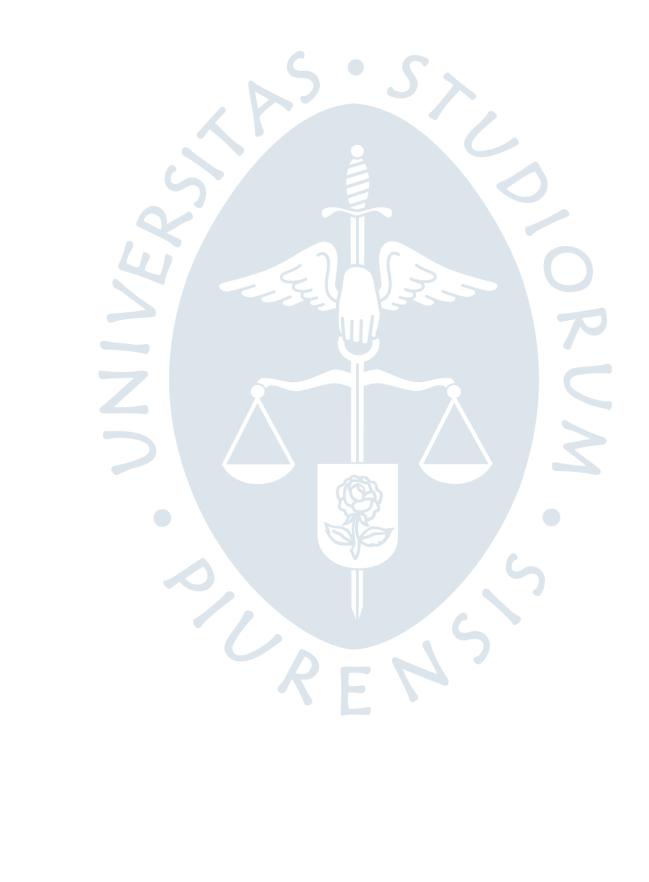

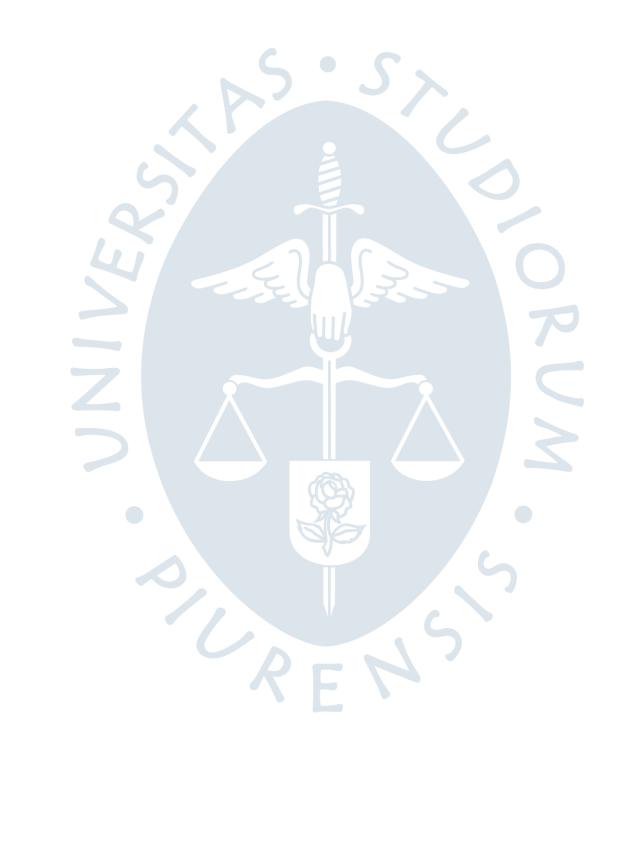

<span id="page-36-0"></span>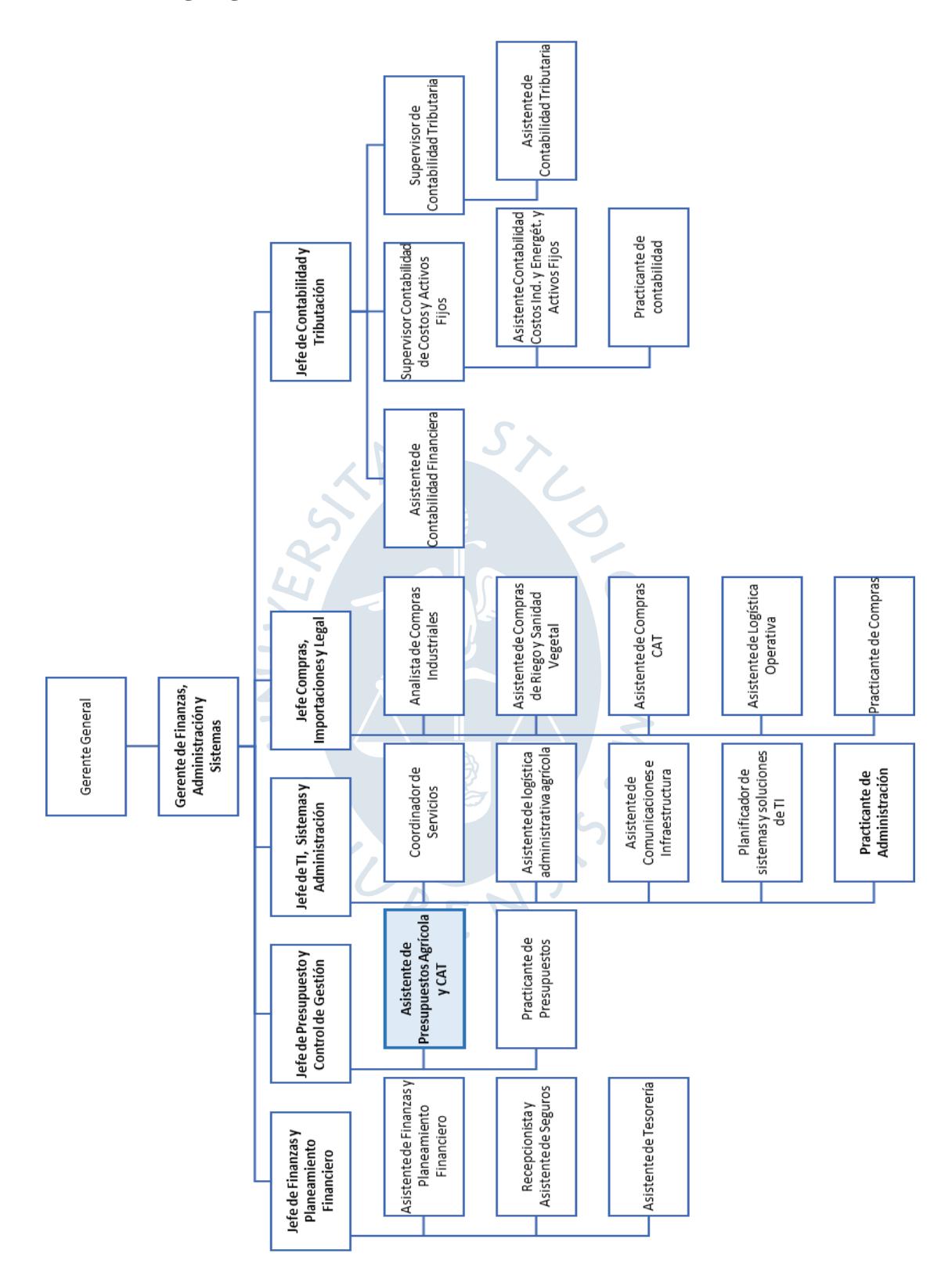

Fuente: Elaboración propia (2019)